# Curriculum Vitæ

## Work Experience

2017

2014

 $2012$ 

#### IT Consultant *Working for Netlight Consulting GmbH*

Building ML applications and other Data Science work; Interviewing. A lot of Python, sklearn / NumPy / SciPy, Keras (Tensorflow backend), XGBoost, Jupyter Notebooks, Pandas, pytest, Flask and nginx. Usually in teams using Scrum or Kanban and Jira / Confluence. Often Packaging, Docker, AWS S3, ECR / ECS, DynamoDB, Cloudwatch. Sometimes MyS[QL or](https://arxiv.org/pdf/1907.10121.pdf) SQLite. Of course, using git. Occassionally, Kafka, GraphQL, building REST APIs and Selenium were involved.

Student research assistant

#### *developing neural nets for on-line handwriting recognition*

My bachelors thesis includes getting on-line data of handwritten mathematical symbols, preprocessing, extracting features and using neural nets to classify those symbols. The data was collected with write-math.com. All results are available there, too.

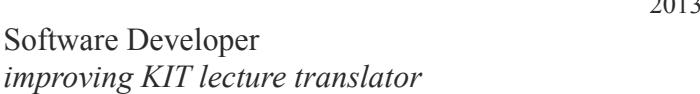

I've implemented and integrated an unsupervised acoustic model training framework into KIT lecture translator system for automatic model adaption.

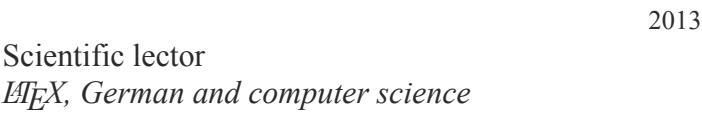

I've corrected a script for computer engineering.

2012 Tutor for programming *teaching students programming at university*

I taught people about 30 students how to program in Java. Coding conventions and basic OOP was part of the course. All of my German presentations are online. → presentations

2011 Freelancer at KTC *programming for a consulting company*

At KTC, I gained first experiences with buisness-logic and a big, but algorithmically not challenging project. To be honest, I only fixed some Java bugs.

#### ⇧ Alte Allee 107, 81245 Munich

- $\wp$  +49 (1636) 28 04 91
- $\overline{B}$  info@martin-thoma.de
- $\equiv$  martin-thoma.com

#### Educ[ation](mailto:info@martin-thoma.de)

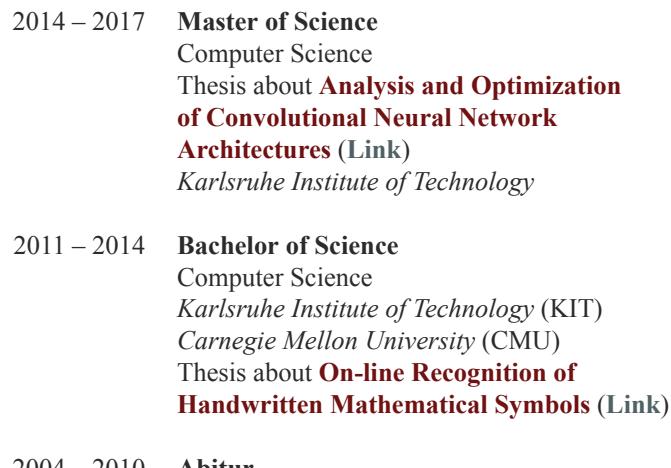

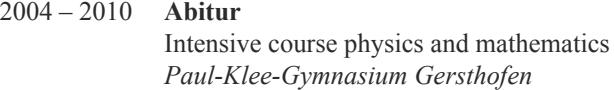

#### Awards

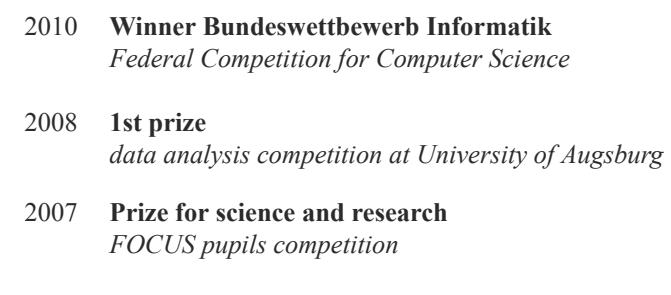

## Technological Stack

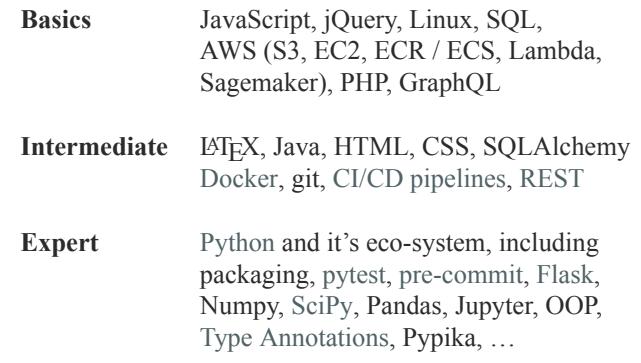

## Language Skills

German moth[er tongue](https://medium.com/analytics-vidhya/type-annotations-in-python-3-8-3b401384403d) English Cambridge Certificate – C1

## Work Experience

2011

## Student research assistant at Institute of Toxicology and Genetics, KIT

#### *participating in a university research project*

In summer 2011 I worked for over a month for a research project at KIT. I have written bash scripts for file conversions, fixed some bugs and re-written a slow Mathematica script in a much faster Python version. But it quickly turned out that this project had a lot of C++ source which was rarely commented or documented. I realized, that I wouldn't have time for this project after beginning my studies at university.

#### Freelance Work

#### *building an online service*

I have started to work as a freelancer at the beginning of 2011. I have developed an online-service which helped schools to coordinate their dates. I have sold this online service to two schools in bavaria and three other schools were interested. Unfortunately, the ministry of education of Bavaria released an application with similar functionality in 2012. This was the reason why I decided to shut down my service.

since 2006

since 2011

#### HackIts, Puzzles and Challenges *ProjectEuler, bright-shadows.net and many more*

I like solving logical, algorithmical or math puzzles and participated in competitions. I started to solve puzzles in 2006 and I still like them. This was the reason why I participated in a practical curse at KIT for preparation for ICPC. It was fun, but I found out that many people are much faster in producing C++ code that passed the tests than I am. However, as I've been very successfull at the Federal Competition for Computer Science ("Bundeswettbewerb Informatik") it seems as if I'm better in problem solving if I get more time to think about it.

#### About me

I love learning new stuff and giving that knowledge to others, often in the form of blog posts. Besides my studies, I have built a machine learning students group called *Machine Learning Karlsruhe* (ml-ka.de). In this group we organized regular "Paper Discussion Groups" in which we talked about papers about convolutional networks.

Besides that, I love playing board games and bouldering.

#### Projects

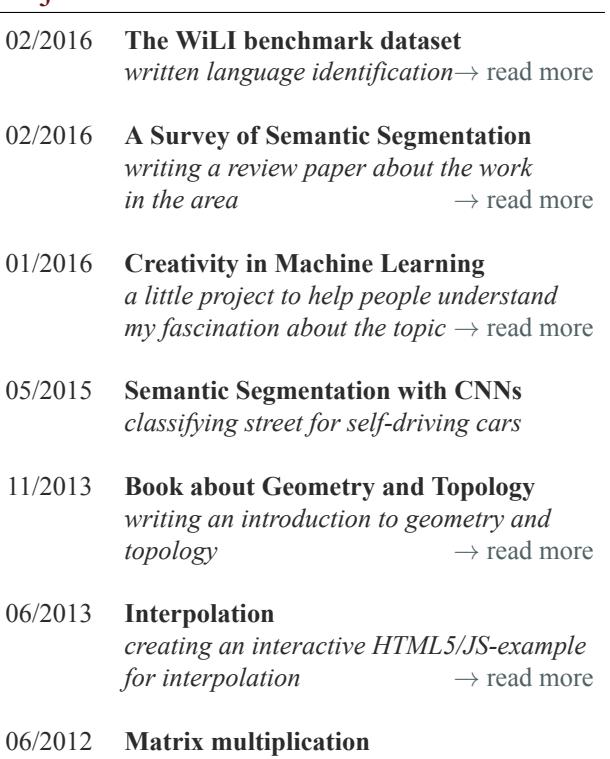

- *examining algorithms and libraries for matrix multiplication →* [read more](http://martin-thoma.com/polynomial-interpolation/)
- 09/2011 **Blogging on martin-thoma.com** *about Algorithms, the Web, University, …*
- 06/2011 **Community Chess** *This is a platform for programmers. They can use the API to create A.I.s that play chess agains each other. →* read more

## Online Courses

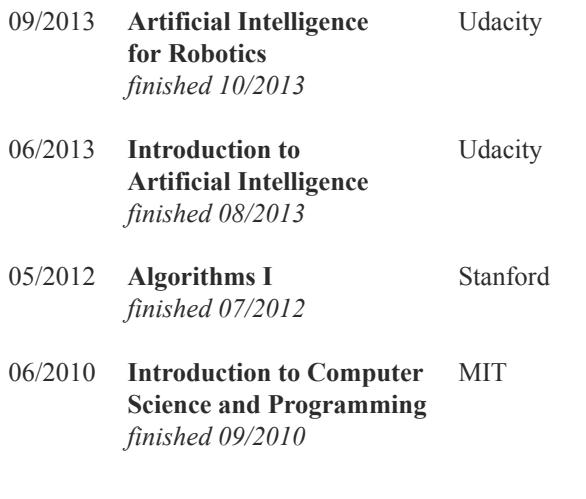

## Profiles

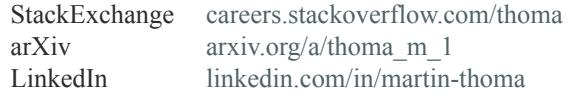